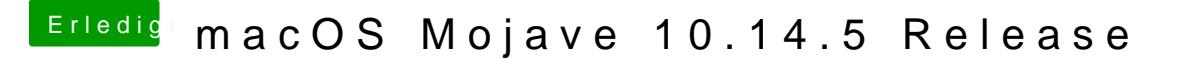

Beitrag von shark vom 21. Mai 2019, 13:39

## [CMMCh](https://www.hackintosh-forum.de/user/56401-cmmchris/)ris

Danke für Deine Nachricht.

Wohl nur 1 Controller.

Wie muß ich vorgehen, um die unbenutzten Ports loszuwerden ?

Danke für Deinen Link/Hilfe

shark